# 土砂運搬管理システム (OSSMS) 活用による事業の効率化について

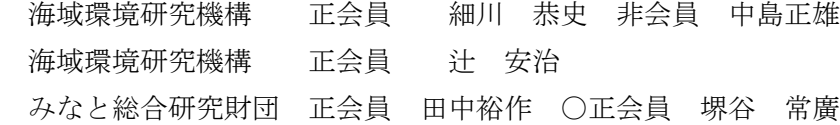

## 1.土砂運搬管理システム(OSSMS)の概要

土砂運搬管理システム (OCERO Surplus Soil Management System 以下、OSSMS) は、ダンプトラック等で 土砂を運搬する際に、ダンプトラックの車両番号、土砂の情報等を、インターネットを介したネットワー クで土砂搬出元と受入側が情報伝達を行い、事業の効率化を図るシステムである。システムの特徴として、 運搬後に別事業での土砂を改質、再運搬、盛土を行った事例や情報共有、ペーパーレス化を進めた事例か ら課題抽出を行い設計されているため、別事業に受渡した後に ID を付替した場合でもトレーサビリティを 確保できる様に DB の構造や情報共有を HP 上で行えるように工夫している。また、ダンプトラックの位置 情報を検索できる機能やペーパーレス化もオプションとして試行中であり、実装可能である。

#### 2. 既存の管理方法との比較

 ダンプトラックで土砂運搬を行う場合、発生側と受入側でそれぞれ確認を行い、確認した証拠として書類 を取り交わす事が多い。その際に土砂の状態やダンプトラックの車両番号を一緒に画像として記録する事 で、後に土砂情報の検証が可能なのもとしている。図-1 に既存の管理方法と、OSSMS での管理方法を比較し てみる。図中では、土砂情報などは紙面で取り交わされて、取纏めも人力による読取りを基本としている。 データの突合わせも人力によるものである。このような管理方法は今でも多くの事業で採用されている。コ ストに対してシステムの機能が十分ではない事や管理システムへの認知度の低さがそのような現象を引き 起こしていると考えられる。図中で、OSSMS が既存の管理方法に対して代替できる機能としては、①データ のデジタル化②データの自動DB化③データの突合せ、エラーチェック機能③ペーパーレス化⑤写真など の同時紐付けである。このほか画像のリアルタイムでの共有が可能である。使用機材は汎用性の高いスマー トフォンや既存のサーバーを活用している。

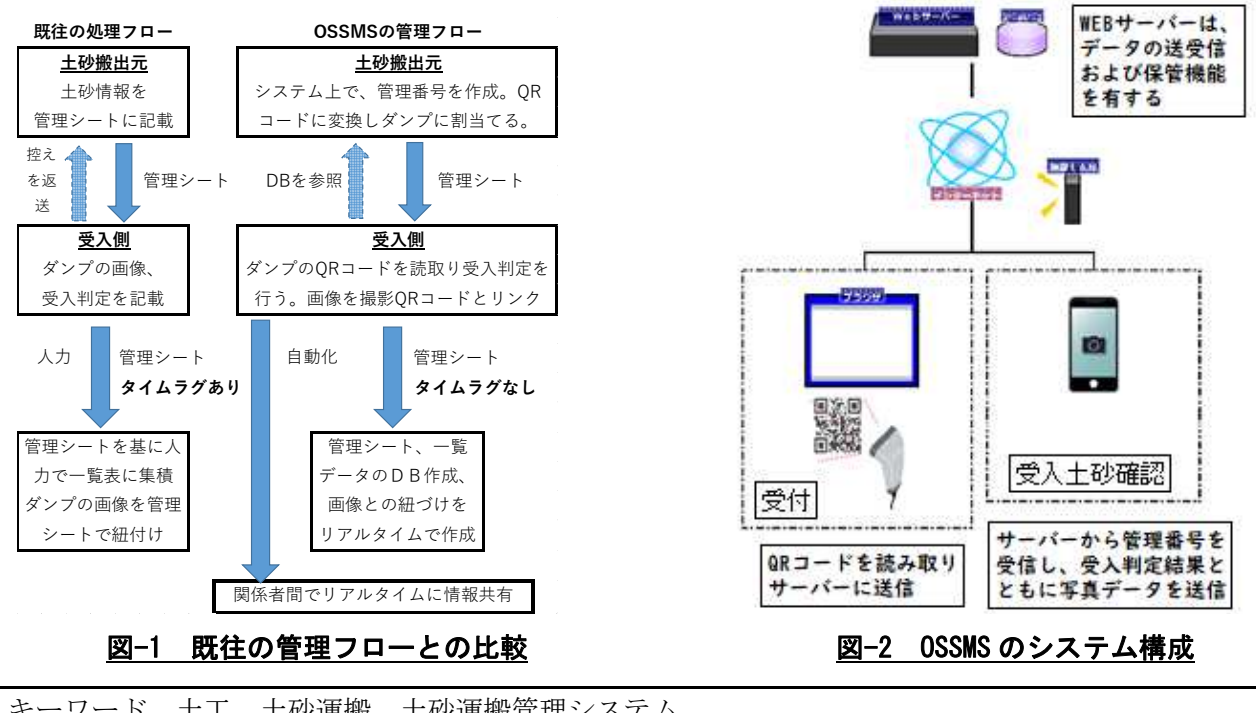

キーワード 土工 土砂運搬 土砂運搬管理システム

連絡先 〒105-0001 東京都港区虎ノ門 3-18-21 虎ノ門久永ビル 5 階 海域環境研究機構 TEL03-6402-4355

## 3. 土砂運搬管理システム(OSSMS)の使用機材

システムの性質上①搬入土砂情報②データの即時性・共有性の確保③記載・入力ミス等のヒューマンエラー 低減の要件を備える必要がある。これらの要件を満足するため、WEB ブラウザ機能及びカメラ機能を持った通 信機器スマートフォン・タブレット(以下、スマホ)または、PC 等情報処理機器と接続したカメラなど写真の 撮影、写真のデータ保存ファイル名の指定、WEB への接続が可能な機器が必要となる。実際の現場では防水性・ 防塵性・耐衝撃性や購入費用を考えて、汎用性の高いスマホを使用機器として選定した。サーバーにはアプリ ケーション及びデータの送受信とデータの保管の 2 つの役割がある。データ送受信容量が 20MB 以上、保管に 必要な容量として 1TB 程度の容量が必要となる。データ送受信と保管用サーバーを使い分ける事も可能で、デ ータの分散管理が可能となり、災害等に対するセキュリティ耐性が向上する。

### 4. 土砂運搬管理システム(OSSMS)の操作方法

① 搬出管理シートの作成(紙シートにも対応)

WEB 上のアプリケーションにログイン後、搬出土砂管理 シート作成フォームに移行する。このフォームでは搬出元 事業名、月日、土質区分、掘削箇所・深度、土壌分析結果 の有無、管理票、管理票交付者名、品質管理者名、搬出責 任者名、管理番号(ダンプ台数を入力して枝番号を作成) を作成する。この時点で紙シートが必要な場合は、ダンプ 毎に管理シートをプリントアウトする。管理シートには管 理番号 QR コードが印刷されており、以降の作業は、QR コ ードで管理を行う。

#### ② 土砂搬入受付

ダンプトラックが受入箇所に到着した後、受入側で受付 用 PC により QR コードを読み取り、管理番号をサーバー に送信する。写真撮影用スマホではこの管理番号をサーバ ーから、受入判定結果等とともに、スマホで撮影した写真 データ(JPEG)をサーバーに送信する。これらのデータは、 搬出側で作成されたデータとともにデータベースに蓄積 され、搬出側でもリアルタイムで確認が可能となる。 ③ 土砂搬入状況モニター

スマホで、管理番号と紐づけされた画像が、リアルタイ ムに HP 上で検索可能な状態となる。ダンプの荷姿や土砂 情報等が関係者間で情報共有される。

④ 土砂のトレーサビリティ

受入後、二次運搬や改質、仮置等、盛土等で移動した際、 同一の DB で管理を行う事で発生から最終受入れまで一貫 して管理を行う。土砂が複数の事業者で情報管理するシス テムとしている。(図-3 に操作画面を示す。)

その他、スマホの GPS 追跡機能を使ってダンプトラック の位置管理も搭載も試行している。機種の条件が限られて くるなど、今後適用例を増やしながら搭載予定である。

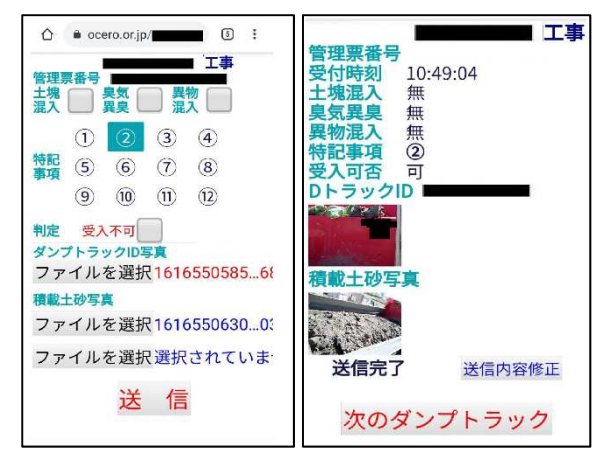

A)スマホ画面

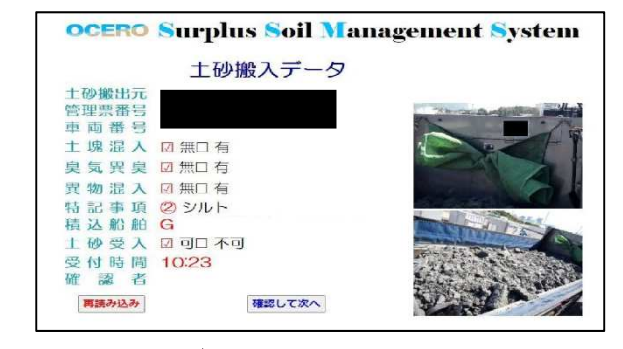

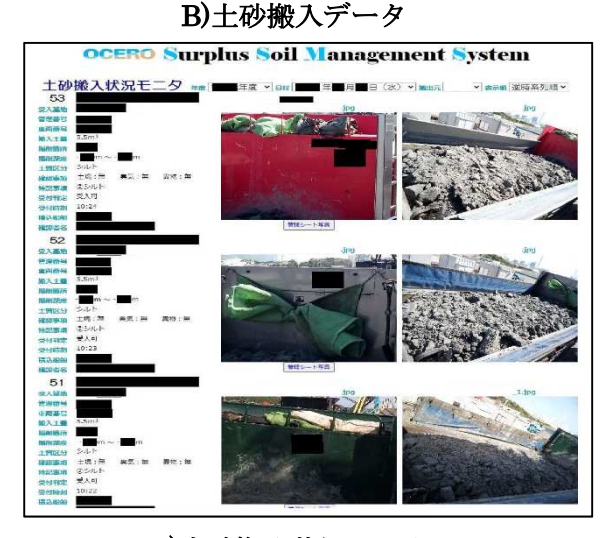

C)土砂搬入状況モニター

図-3 0SSMS の操作画面例